Karine Nayara F. Valle

# **Métodos Numéricos de Euler e Runge-Kutta**

Professor Orientador: Alberto Berly Sarmiento Vera Belo Horizonte 2012

Karine Nayara F. Valle

# **Métodos Numéricos de Euler e Runge-Kutta**

Monografia apresentada ao Programa de Pós-graduação em Matemática para Professores com Ênfase em Cálculo da UFMG, como parte dos requisitos à obtenção do título de Especialista em Educação Matemática.

Professor Orientador: Alberto Berly Sarmiento Vera

Belo Horizonte

2012

# **SUMÁRIO**

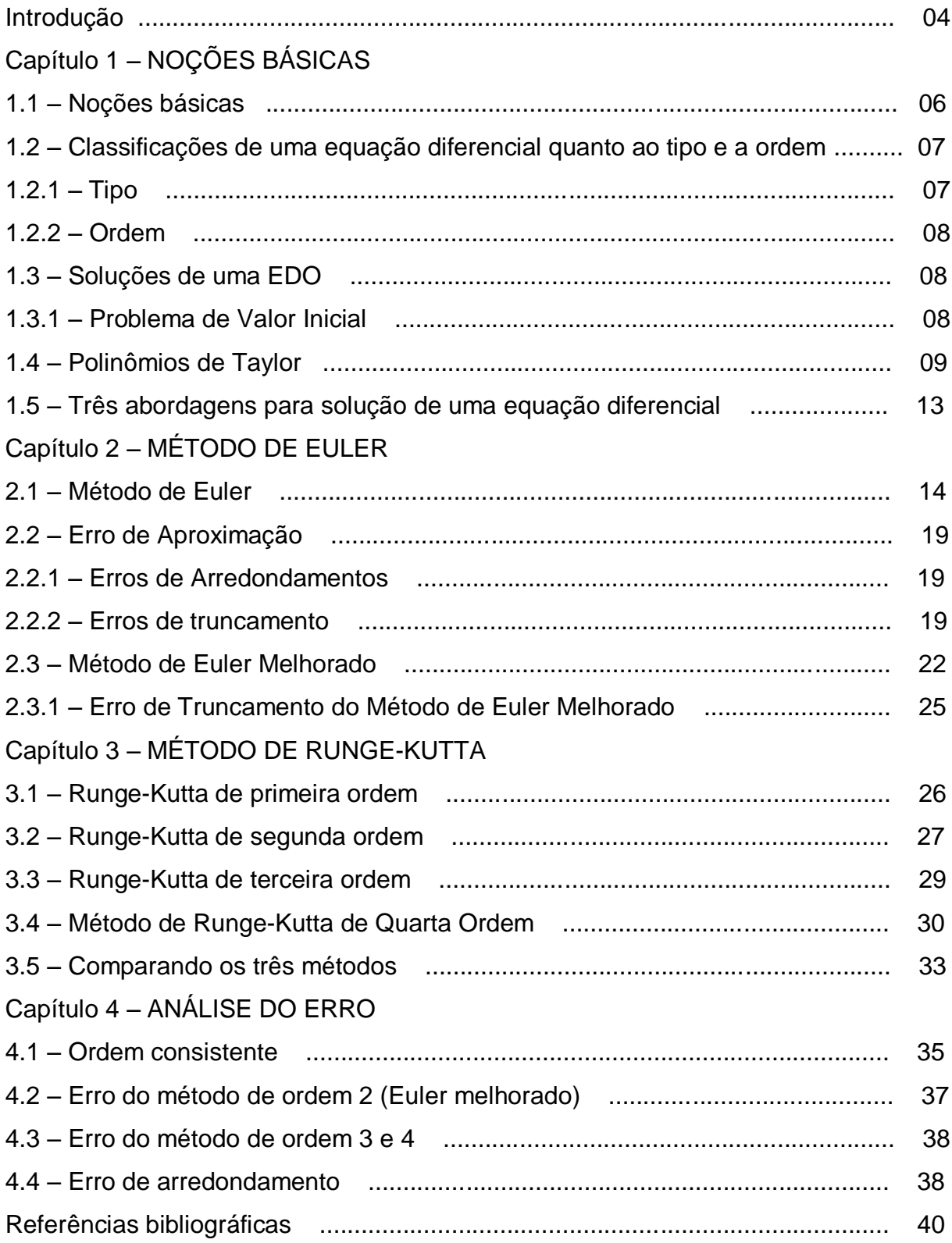

# **INTRODUÇÃO**

Equações diferenciais ordinárias (EDO) ocorrem com muita freqüência na descrição de fenômenos da natureza.

Há vários métodos que resolvem analiticamente uma EDO, entretanto nem sempre é possível obter uma solução analítica. Neste caso, os métodos numéricos são uma saída para se encontrar uma solução aproximada.

O objetivo desta monografia é discutir o desenvolvimento e a utilização de dois procedimentos numéricos para resolução de EDO's. Para isso, vamos nos concentrar, principalmente, em problemas de valor inicial para equações de primeira ordem.

Através desse trabalho vamos apresentar os métodos de Euler e Runge-Kutta, alguns exemplos, comparações e uma pequena análise sobre o erro.

O capítulo 1 traz noções básicas necessárias para melhor entendimento dos demais capítulos.

Já no capítulo 2 apresentaremos o procedimento numérico conhecido como **Método de Euler**, que emprega a idéia de que uma reta tangente pode ser usada para aproximar os valores de uma função em uma pequena vizinhança do ponto de tangência.

No capítulo 3 estudaremos o método de Runge-Kutta, de primeira, segunda, terceira e quarta ordem.

Carl David Runge (1856-1927), matemático e físico alemão e M. Wilhelm Kutta (1867-1944), matemático também alemão.

Esses métodos são obtidos por meio da expansão em série de Taylor com resto de Lagrange.

Finalmente no capítulo 4 realizaremos uma análise sobre os erros.

A utilização de um procedimento numérico carrega duas fontes fundamentais de erro. O **erro de truncamento** e o **erro de arredondamento.**

O erro de truncamento global possui duas causas: primeiro, em cada passo usamos uma fórmula aproximada para determinar a solução aproximada e segundo, os dados de entrada em cada etapa estão apenas aproximadamente corretos, já que em geral a solução exata não é igual à solução aproximada. Se supusermos que a solução exata é igual à solução aproximada, então o erro efetuado em cada passo é devido ao uso de uma fórmula aproximada. Esse erro é conhecido como **erro de truncamento** local.

A segunda fonte de erro é que efetuamos os cálculos em aritmética com apenas um número finito de dígitos. Isso nos leva a um **erro de arredondamento.**

# **CAPÍTULO 1**

# **NOÇÕES BÁSICAS**

Neste capítulo trabalharemos alguns conceitos básicos, necessários para o entendimento do trabalho.

Usaremos dois exemplos para ilustrar como princípios ou leis podem ser expressos em linguagem matemática utilizando "Equações diferenciais".

Trataremos das classificações quanto ao tipo e a ordem das equações diferenciais além das soluções e problemas de valor inicial.

Traremos ainda, considerações sobre o polinômio de Taylor e maneiras de abordagens das soluções analítica, qualitativa e numérica.

## **1.1 – Noções Básicas**

Muitos dos princípios, ou leis, que regem o comportamento do mundo físico são proposições, ou relações, envolvendo a taxa de variação segundo a qual as coisas acontecem. Expressas em linguagem matemática, as relações são equações e as taxas são derivadas. Equações funcionais contendo derivadas são chamadas **equações diferenciais**.

## **Exemplo 1**

O movimento de um pêndulo simples de massa  $m$  e comprimento  $l$  é descrito pela função  $\theta(t)$  que satisfaz a equação diferencial

$$
\frac{d^2\theta}{dt^2} + \frac{g}{l} \operatorname{sen}\theta = 0
$$

Nesta equação a incógnita é a função  $\theta(t)$ . Assim  $\theta$  é a variável dependente e t é a variável independente.

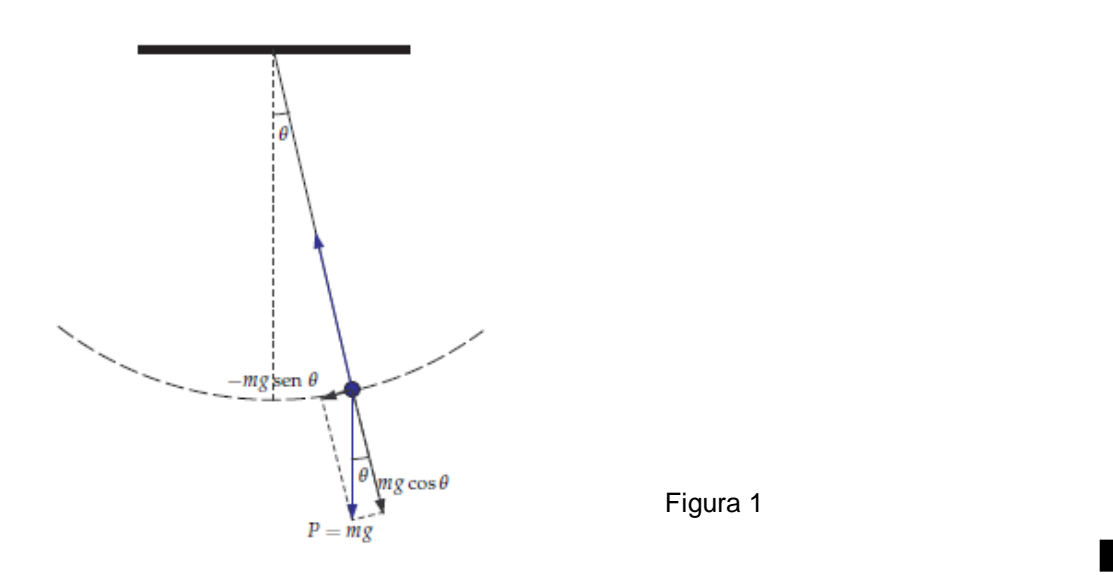

#### **Exemplo 2**

Numa região do plano em que não há cargas elétricas o potencial elétrico  $u(x, y)$ em cada ponto  $(x, y)$  da região satisfaz a equação diferencial

$$
\frac{\partial^2 u}{\partial x^2} + \frac{\partial^2 u}{\partial y^2} = 0
$$

Nesta equação a incógnita é a função  $u(x, y)$ . Assim  $u$  é a variável dependente e  $x$ e  $y$  são as variáveis independentes. Ela é chamada Equação de Laplace.

**1.2 – Classificações de uma equação diferencial quanto ao tipo e a ordem**

#### *1.2.1 – Tipo:*

Uma equação diferencial é dita "*Equação Diferencial Ordinária (EDO)"* se a função incógnita desconhecida depende de uma única variável independente; neste caso aparecem na equação diferencial apenas derivadas ordinárias. O exemplo 1 é um caso de EDO. Já numa' *"Equação diferencial Parcial (EDP)"*, em uma função incógnita depende de várias variáveis independentes, aparecendo então derivadas parciais. O exemplo 2 é um exemplo de EDP.

 $\blacksquare$ 

#### *1.2.2 – Ordem:*

A maior ordem de uma derivada que aparece na equação diferencial é chamada de ordem da equação diferencial. No exemplo 1, temos uma equação de segunda ordem.

## **1.3 – Soluções de uma EDO**

Uma **solução** de uma EDO do tipo:

$$
y^{(n)} = f(x, y, y', y'', ..., y^{(n-1)})
$$

no intervalo  $\alpha < x < \beta$  é uma função φ tal que φ', φ'', ..., φ<sup>(n)</sup> existem e satisfazem a equação:

$$
\phi^{(n)}(x) = f[x, \phi(x), \phi'(x), ..., \phi^{(n-1)}(x)]
$$

para todo x em  $\alpha < x < \beta$ .

Podemos encontrar soluções de determinadas equações por um processo de integração direta, neste caso obtemos uma família de funções  $\phi_c.$ 

Neste trabalho serão objeto de estudo apenas as **equações diferenciais ordinárias de 1º ordem**,  $y' = f(x, y)$ , que a partir de agora indicaremos apenas por **EDO**.

#### *1.3.1 – Problema de Valor Inicial:*

O **problema de valor inicial (P.V.I)** de uma EDO,  $y' = f(x, y)$ , formula-se do seguinte modo:

Dado um ponto  $(x_0, y_0)$ , encontrar uma solução  $\phi$  da EDO definida num intervalo  $[\alpha, \beta]$  contendo  $x_0$  e satisfazendo  $\phi(x_0) = y_0$ .

Dizemos então que temos uma equação diferencial com uma **condição inicial**. Uma solução para uma equação diferencial com uma condição inicial é chamada uma **solução particular** da equação diferencial.

#### **Exemplo 3**

Resolver a EDO  $y' = 0.2xy$ , com condição inicial  $y(1) = 1$ .

Solução:

Trata-se de um PVI de 1º ordem.

Dada a Equação $\frac{dy}{dx} = 0.2xy$ , podemos separar as variáveis na forma:

$$
\frac{dy}{y} = 0.2x dx
$$

Integrando ambos membros temos:

$$
\int \frac{dy}{y} = \int 0, 2x \, dx
$$
  
\n
$$
ln y = \frac{0, 2x^2}{2} + c
$$
  
\n
$$
y = e^{(0, 1x^2 + c)}
$$
 (solução geral)

Procuramos a solução em  $y(1) = 1$ :

$$
1 = e^{(0,1+c)} \rightarrow 1 = e^{(0,1)}. e^c \rightarrow e^{(-0,1)} = e^c
$$

Logo a solução particular é:

$$
y = e^{0.1x^2 - 0.1} \rightarrow y(x) = e^{0.1(x^2 - 1)}
$$

#### **1.4 – Polinômios de Taylor**

A "melhor" reta que aproxima o gráfico de uma função  $f: \mathbb{R} \to \mathbb{R}$  diferenciável com derivada contínua ( $C<sup>1</sup>$ ) em uma vizinhança de um ponto  $a$  é dada pela reta tangente:

$$
l(x) = f(a) + f'(a) \cdot (x - a)
$$

Esta é a única reta que satisfaz  $l(a) = f(a)$  e  $l'(a) = f'(a)$  (l e a derivada coincidem com  $f$  e a derivada de  $f$  no ponto  $a$ , respectivamente) ou, equivalentemente, é a única reta que satisfaz a condição:

$$
\lim_{x \to a} \frac{R(a, x)}{x - a} = \lim_{x \to a} \frac{f(x) - l(x)}{x - a} = 0
$$

Onde  $R(a, x)$ , é o resto da aproximação de  $f(x)$  por  $l(x)$ . A equação da reta tangente define o *polinômio de Taylor* de ordem 1 de f no ponto a:

a: 
$$
p_1(x) = f(a) + f'(a)
$$
.  $(x - a)$ 

**Teorema 1 –** (O POLINÔMIO DE TAYLOR DE ORDEM 2) Considere numa função  $f: D \subset \mathbb{R} \to \mathbb{R}$  duas vezes diferenciável com derivadas contínuas  $(C^2)$  e a um ponto do interior de D. Então existe um único polinômio  $p_2$  de grau 2 que satisfaz as condições:

$$
p_2(a) = f(a), \quad p'_2(a) = f'(a) \quad e \quad p''_2(a) = f''(a):
$$
  
 $p_2(x) = f(a) + f'(a).(x - a) + \frac{f''(a)}{2!} \cdot (x - a)^2$ 

Mas ainda, vale que:

$$
\lim_{x \to a} \frac{f(x) - p_2(x)}{(x - a)^2} = 0
$$
 (1)

.

Isto é, a diferença entre  $f(x)$  e  $p_2(x)$  vai para zero mais rapidamente do que  $(x - a)^2$ . Denotando por  $R_2(a, x) = f(x) - p_2(x)$ , temos:

$$
f(x) = f(a) + f'(a) \cdot (x - a) + \frac{f''(a)}{2!} \cdot (x - a)^2 + R_2(a, x),
$$

Onde  $R_2(a,x)$  é  $f'''(c) \frac{(x-a)^3}{a!}$ 3

Logo de (1) temos:

$$
\lim_{x \to a} \frac{R_2(a, x)}{(x - a)^2} = 0
$$

O polinômio  $p_2$  é denominado o *polinômio de Taylor* de ordem 2 de f no ponto a.

Podemos generalizar para ordem  $k$ .

## **Teorema 2 –** (O POLINÔMIO DE TAYLOR DE ORDEM *k*)

Considere uma função  $f: D \subset \mathbb{R} \to \mathbb{R}$  k vezes diferenciável com derivadas contínuas  $(C^{k+1})$  e a um ponto do interior de D. Então existe um único polinômio  $p_k$  de grau k que satisfaz as condições  $p_k(a) = f(a), p'_k(a) = f'(a) e p_k^{(k)}(a) = f^{(k)}(a)$ 

$$
p_k(x) = f(a) + f'(a) \cdot (x - a) + \frac{f''(a)}{2!} \cdot (x - a)^2 + \dots + \frac{f^{(k)}(a)}{k!} \cdot (x - a)^k
$$

Mas ainda, vale que:

$$
\lim_{x \to a} \frac{f(x) - p_k(x)}{(x - a)^k} = 0
$$

Isto é, a diferença entre  $f(x)$  e  $p_k(x)$  vai para zero mais rapidamente do que  $(x - a)^k$ . Denotando:

$$
f(x) = p_k(x) + R_k(a, x)
$$
 (2)

Com

$$
\lim_{x \to a} \frac{R_k(a,x)}{(x-a)^k} = \lim_{x \to a} \frac{f(x) - p_k(x)}{(x-a)^k} = 0
$$
 (3)

O método de Taylor é bem geral. Uma das aplicações que usaremos neste trabalho é fornecer uma maneira de medir o erro de soluções por métodos numéricos.

A fórmula de Taylor com resto de Lagrange, diz que para todo  $x$  existe um ponto  $c$ entre  $a \cdot x$  que corresponde ao exato valor deste erro, isto é:

$$
f(x) = f(a) + f'(a) \frac{x-a}{1!} + \dots + f^{(k)}(a) \frac{(x-a)^k}{k!} + f^{(k+1)}(c) \frac{(x-a)^{(k+1)}}{(k+1)!}
$$
 (4)

onde  $R_k(a,x) = f^{(k+1)}(c) \frac{(x-a)^{(k+1)}}{(k+a)^{(k+1)}}$  $\frac{-u}{(k+1)!}$ é o resto.

П

Observando a equação (3), portanto que o resto,  $R_k(a, x)$ , tende a zero, mais rapidamente que  $(x - a)^{k}$ . Por tanto, quanto maior a ordem k do polinômio, menor é o resto na aproximação de  $f$  pelo seu polinômio de Taylor, no nosso caso, menor o erro de truncamento.

Na discussão sobre erros decorrentes de métodos numéricos, também usamos a notação  $O(h^k)$ . Considerando que  $e(h)$  seja o erro em um cálculo dependente de  $h$ , então  $e(h)$  será de ordem  $h^k$ , denotado por  $O(h^k)$  se houver uma constante  $C$  e um inteiro positivo k tal que  $|e(h)| \leq Ch^k$  para h suficientemente pequeno.

#### **1.5 – Três abordagens para solução de uma equação diferencial**

A solução de uma equação diferencial pode ser abordada de três maneiras diferentes: a analítica, a qualitativa e a numérica.

Num primeiro momento de estudo de Equações Diferenciais, geralmente, é dada prioridade a este processo analítico na busca da solução de uma equação diferencial via processo de integração. Aqui, já começa a ficar claro que por este processo analítico não é sempre possível encontrar a solução de todas as equações diferenciais, pois como já sabemos, existem muitas funções que não podem ser expressas em termos de funções elementares. Deste modo nem toda solução pode ser expressa de maneira adequada por método de integração. Já pelo processo qualitativo, discute-se o comportamento geométrico das soluções e os aspectos das curvas integrais descritos por meio de campos de direções. Este procedimento, no estudo das equações diferenciais ordinárias de 1ª ordem, é baseado na interpretação da derivada. Finalmente, na abordagem numérica, métodos numéricos são utilizados para aproximar soluções de problemas de valor inicial (P.V. I) de equações diferenciais de 1ª ordem. Os procedimentos numéricos podem ser executados, em computadores e, também, em algumas calculadoras. Idealmente, os valores aproximados da solução serão acompanhados de cotas para os erros que garantem um nível de precisão para aproximações. Existem muitos métodos, hoje em dia, que produzem aproximações numéricas de soluções de equações diferenciais.

# **CAPÍTULO 2**

# **MÉTODO DE EULER**

Vamos introduzir aqui o mais velho e mais simples de tais métodos, desenvolvido por Euler (1707-1783) por volta de 1768. É chamado de **método da reta tangente** ou **método de Euler**.

O método de Euler é muito atraente por sua simplicidade, mas não muito usado em cálculos importantes, dentre muitos outros métodos, pois apesar de simples, para conseguir "boas" aproximações é necessário um número maior de cálculos.

Para discutir o método vamos nos concentrar principalmente em problemas de valor inicial para equações de primeira ordem.

#### **2.1 – Método de Euler**

Vamos considerar o PVI  $y'$  $\mathcal{Y}$ 

Denotemos por  $y = y(x)$  a "solução exata" do PVI. Notemos que  $y'(x_0) = f(x_0, y_0)$ , logo a equação da reta tangente a y no ponto  $(x_0, y_0)$  é  $y - y_0 = y'(x_0)(x - x_0)$  que denotamos por  $L(x) = y_0 + f(x_0, y_0)(x - x_0)$ . Esta é uma primeira aproximação de y quando x está próximo de  $x_0$ . Podemos considerar  $L(x)$  como solução aproximada de y sobre um intervalo da forma  $[x_0 - \varepsilon, x_0 + \varepsilon]$ . O objetivo do método de Euler é estender esta solução aproximada a um intervalo maior.

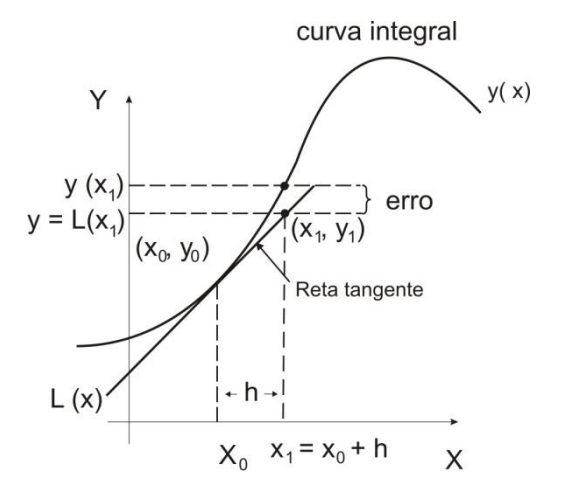

Figura 2

Para isto fixemos um incremento  $h > 0$ , assim denotando:

 $x_1 = x_0 + h$ , temos que  $y_1 = L(x_1) \approx y(x_1)$  ( $\approx$  significa valores próximos)

Podemos simplificar a expressão  $y_1$ :

 $y_1 = L(x_1) = y_0 + f(x_0, y_0)(x_1 - x_0) = y_0 + f(x_0, y_0)(x_0 + h - x_0)$ 

Como pode ser observado na figura acima, o ponto  $(x_1, y_1)$  sobre a reta tangente  $L(x)$  é próximo do ponto  $(x_1, y(x_1))$ , sobre a curva integral.

Podemos observar que o tamanho do incremento h denominado, **tamanho do passo**, influencia claramente na aproximação de

$$
L(x_1) = y_1 \approx y(x_1)
$$

Quanto menor o tamanho do passo, melhor a aproximação de  $(x_1, y_1)$  para  $(x_1, y(x_1)).$ 

Consideremos o valor inicial  $(x_1, y_1)$ , então a reta tangente à solução com esta condição inicial é

$$
L_1(x) = y_1 + f(x_1, y_1)(x - x_1)
$$

 $L_1(x)$  é uma primeira aproximação da solução exata com condição inicial  $(x_1, y_1)$ , esta solução é diferente da primeira solução com condição inicial  $(x_0, y_0)$ , porém soluções com condições iniciais próximas se mantêm próximas, pelo menos em vizinhanças das condições iniciais. Com isto podemos aproximar

 $y(x) \approx L_1(x)$  para  $x \in [x_1, x_1 + h]$ .

Denotando  $x_2 = x_1 + h$  temos  $y_2 = L_1(x_2) = y_1 + hf(x_1, y_1)$ .

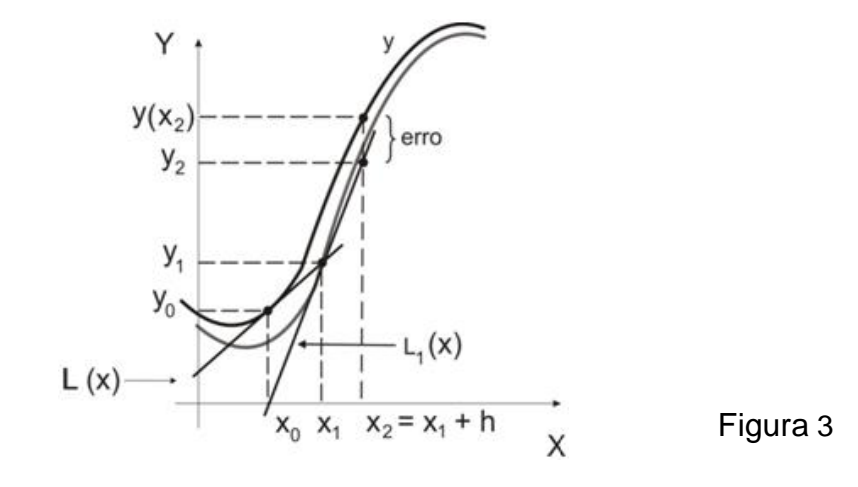

15

Se utilizarmos esse processo sucessivas vezes chegaremos a uma fórmula geral, e esse procedimento é chamado método de Euler.

$$
y_{n+1} = y_n + h f(x_n, y_n)
$$

Onde  $x_n = x_0 + nh$ ,  $n = 0, 1, 2, ...$ 

Assim a solução numérica fornecida pelo método de Euler é a poligonal com vértices  $(x_0, y_0), (x_1, y_1), (x_2, y_2), ..., (x_{n+1}, y_{n+1}),$ 

onde os segmentos de reta no intervalo  $(x_k, x_{k+1})$ ,  $k = 0, 1, 2, ... n$  têm como equação  $l_k(x) = y_k + f(x_k, y_k)(x - x_k)$ .

Antes de analisar o erro de aproximação do método, vamos comparar a solução exata e aproximada num exemplo concreto.

#### **Exemplo 4**

Vamos considerar uma equação que sabemos resolver, por exemplo:

$$
y'=0,2xy
$$
,  $y(1)=1$ 

Substituindo o valor inicial  $y(1) = 1$  na equação, temos:

$$
y'=0,2(1)(1)
$$

*y*'= 0,2

Como sabemos este valor corresponde à inclinação da reta tangente no ponto y(1) = 1. Com isso temos que a equação da reta tangente, chamada de linearização de  $y(x)$  em  $x = 1$ :

Construímos uma tabela, para comparar os valores aproximados.

As tabelas foram construídas utilizando o Excel, a primeira linha usa o valor inicial  $y(1) = 1$ , o valor de  $y_n$  é calculado a partir da fórmula de Euler e o valor exato  $y(x_n)$ é calculado com base na solução para a equação  $y = e^{0,1(x^2-1)}$ , com é aproximado em quatro casas decimais  $e = 2.7182$ . As linhas seguintes seguem a primeira linha, acompanhando as células.

O **erro absoluto é** definido como sendo:

 $|valor real - aproximação|$ 

E **erro porcentual relativo:**

 $\boldsymbol{e}$  $\frac{112}{|valor\ real|}$  x

Tabela 1

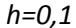

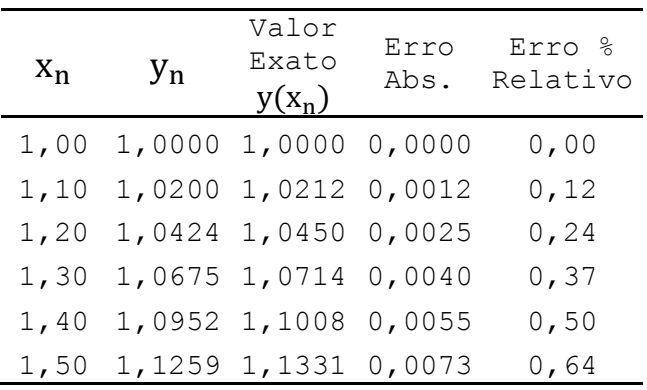

Tabela 2

| $X_{n}$ | $y_n$  | Valor<br>Exato<br>$y(x_n)$ | Erro<br>Abs. | Erro %<br>Relativo |
|---------|--------|----------------------------|--------------|--------------------|
| 1,00    | 1,0000 | 1,0000                     | 0,0000       | 0,00               |
| 1,05    | 1,0100 | 1,0103                     | 0,0003       | 0,03               |
| 1,10    | 1,0206 | 1,0212                     | 0,0006       | 0,06               |
| 1,15    | 1,0318 | 1,0328                     | 0,0009       | 0,09               |
| 1,20    | 1,0437 | 1,0450                     | 0,0013       | 0,12               |
| 1,25    | 1,0562 | 1,0579                     | 0,0016       | 0,16               |
| 1,30    | 1,0694 | 1,0714                     | 0,0020       | 0,19               |
| 1,35    | 1,0833 | 1,0857                     | 0,0024       | 0,22               |
| 1,40    | 1,0980 | 1,1008                     | 0,0028       | 0,25               |
| 1,45    | 1,1133 | 1,1166                     | 0,0032       | 0, 29              |
| 1,50    | 1,1295 | 1,1331                     | 0,0037       | 0, 32              |

*h=0,05*

Nas tabelas podemos observar que quanto menor o tamanho do passo, menor o erro percentual relativo.

Notemos que a mudança no coeficiente da EDO anterior, mesmo preservando o tamanho do passo pode acarretar um erro extremamente maior, como mostra o seguinte exemplo:

## **Exemplo 5**

 $y' = 2xy$ ,  $y(1) = 1 \rightarrow y(x) = e^x$ 

Tabela 3

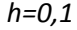

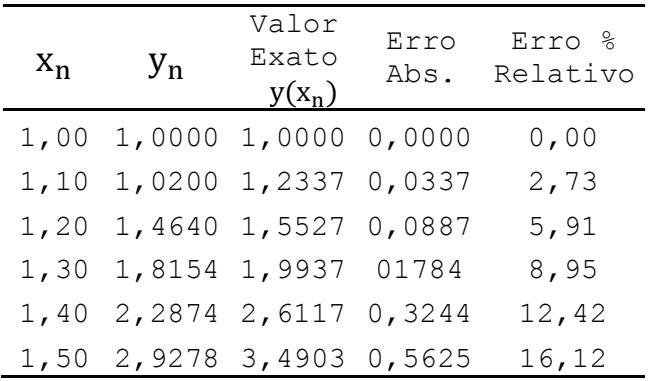

Tabela 4

*h=0,05*

| $X_{n}$ | $y_n$  | Valor<br>Exato<br>$y(x_n)$ | Erro<br>Abs. | ℅<br>Erro<br>Relativo |
|---------|--------|----------------------------|--------------|-----------------------|
| 1,00    | 1,0000 | 1,0000                     | 0,0000       | 0,00                  |
| 1,05    | 1,0100 | 1,1079                     | 0,0079       | 0, 72                 |
| 1,10    | 1,2155 | 1,2337                     | 0,0182       | 1,47                  |
| 1,15    | 1,3492 | 1,3806                     | 0,0314       | 2,27                  |
| 1,20    | 1,5044 | 1,5527                     | 0,0483       | 3,11                  |
| 1,25    | 1,6849 | 1,7551                     | 0,0702       | 4,00                  |
| 1,30    | 1,8955 | 1,9937                     | 0,0982       | 4,93                  |
| 1,35    | 2,1419 | 2,2762                     | 0,1343       | 5,90                  |
| 1,40    | 2,4311 | 2,6117                     | 0,1806       | 6,92                  |
| 1,45    | 2,7714 | 3,0117                     | 0,2403       | 7,98                  |
| 1,50    | 3,1733 | 3,4903                     | 0,3171       | 9,08                  |

Neste caso, com o passo  $h = 0.1$ , um erro relativo de 16% no cálculo de aproximação de  $y(1,5)$  é alto. Na tentativa de diminuir esse erro, diminuímos o passo pela metade, ou seja,  $h = 0.05$ , mesmo que isso dobrasse o número de cálculos necessários para tanto.

## **2.2 – Erro de Aproximação**

Métodos numéricos dão soluções aproximadas. Sempre há certo grau de erro e a cada passo ocorrerá a acumulação de erro, o que nos distanciará ainda mais da solução real do problema a ponto até mesmo de tornar os cálculos inúteis. Mesmo que se tenha intenção de manter maior precisão nos cálculos, pode não justificar o aumento do custo e das complexidades dos cálculos.

Os erros cometidos são de duas naturezas:

#### *2.2.1 – Erros de Arredondamentos:*

Quando usamos um computador ou uma calculadora para aproximar a solução de uma equação diferencial, por apresentarem casas decimais finitas trabalha-se com, **erro de arredondamento**.

#### *2.2.2 – Erros de truncamento:*

Erros de truncamentos são causados pelo tipo de técnica empregada para a atualização do valor de  $y$ ;

Como podemos observar nas tabelas acima, a fórmula de Euler carrega um erro a cada passo.

Para analisar este erro de truncamento usaremos a fórmula de Taylor com resto. (equação (4), seção 1.4)

$$
y(x) = y(a) + y'(a)\frac{x-a}{1!} + \dots + y^{(k)}(a)\frac{(x-a)^k}{k!} + y^{(k+1)}(c)\frac{(x-a)^{(k+1)}}{(k+1)!},
$$

Onde  $c$  é algum ponto entre  $a \in x$ .

Para estudar o erro no Método de Euler, basta analisar o polinômio de Taylor de ordem 1 com resto. Para isto considere:

 $a = x_n$  e  $x = x_{n+1} = x_n + h$ , obtendo

$$
y(x_{n+1}) = y(x_n) + y'(x_n) \frac{h}{1!} + y''(c) \frac{h^2}{2!}
$$

Como  $y'(x_n) = f(x_n, y_n)$  então

$$
y(x_{n+1}) = y_n + h f(x_n, y_n) + y''(c) \frac{h^2}{2!} = L_n(x_n) + y''(c) \frac{h^2}{2}
$$

Daí pode-se concluir que o erro de truncamento local  $y(x_{n+1}) - L_n(x_n)$  do método de Euler em  $y_{n+1}$  é:

$$
y''(c) \frac{h^2}{2!}
$$
, onde  $x_n < c < x_{n+1}$ 

Mas encontrar esse valor  $c$  seria inviável pois cairíamos em outro problema tão trabalhoso quanto o inicial que estamos tentando resolver. Entretanto, pode-se definir um majorante para o erro de truncamento local.

Se  $y(x)$  possui **segunda derivada contínua** num intervalo fechado  $[x_n, x_{n+1}]$ , que contém os pontos sobre os quais está sendo feita a discretização, então existe o máximo de  $y''(x)$  neste intervalo que denotamos por:

$$
M_2 = \max |y''(x)|, \quad x \in [x_n, x_{n+1}]
$$

Assim:

$$
|y''(c)| \le M_2 \qquad \forall c \in [x_n, x_{n+1}]
$$
  

$$
|R(x)| = |y''(c)\frac{h^2}{2!}| = \frac{h^2}{2!}|y''(c)| \le \frac{M_2h^2}{2!} \qquad \forall c \in [x_n, x_{n+1}]
$$

Pode-se observar ainda que para a determinação do erro de truncamento local, necessita-se do valor máximo da segunda derivada de  $y(x)$ , o que restringe sua utilização na prática. Assim sendo, o erro de truncamento local do método de Euler e de ordem  $O(h^2)$ . Isto é,  $\lim_{h\to 0} \frac{R}{h}$  $\frac{(h)}{h^2} =$ 

#### **Exemplo 6**

Obtenha um limite para o erro de truncamento local do método de Euler aplicado a  $y'$ 

Solução

Da solução  $y = e^{x^2-1}$ , obtemos  $y'' = (2 + 4x^2)e^{x^2-1}$  e, portanto, o erro de truncamento local é:

$$
y''(c)\frac{h^2}{2!} = (2 + 4c^2)e^{c^2 - 1}\frac{h^2}{2!}
$$

Onde c está entre  $x_n$  e  $x_n + h$ . Em particular, para  $h = 0.1$ , podemos obter um **limite superior** para o erro de truncamento local para  $y_1$  substituindo  $c$  por 1,1:

$$
[2 + (4)(1,1)^2]e^{((1,1)^2 - 1)}\frac{(0,1)^2}{2} = 0,0422.
$$

Da tabela 3, vemos que o erro após o primeiro passo é 0,0337, menor que o valor dado pelo limite.

Da mesma forma, podemos obter uma limitação para o erro de truncamento local para qualquer dos cinco passos dados na tabela 3 substituindo  $c$  por 1,5 (esse valor de  $c$  dá o maior valor de  $y''(c)$  para qualquer dos passos e pode ser amplo demais para os dois primeiros passos). Fazendo isso, obtemos

$$
[2 + (4)(1,5)^2]e^{((1,5)^2 - 1)}\frac{(0,1)^2}{2} = 0,1920
$$

como uma limitação superior para o erro de truncamento local em cada passo.

#### **2.3 – Método de Euler Melhorado**

Foi possível observar que o método descrito acima, apesar de simples, pode conter erro relativo grande. No intuito de melhorar os erros podemos usar o **método de Euler melhorado.**

Observando a figura 4

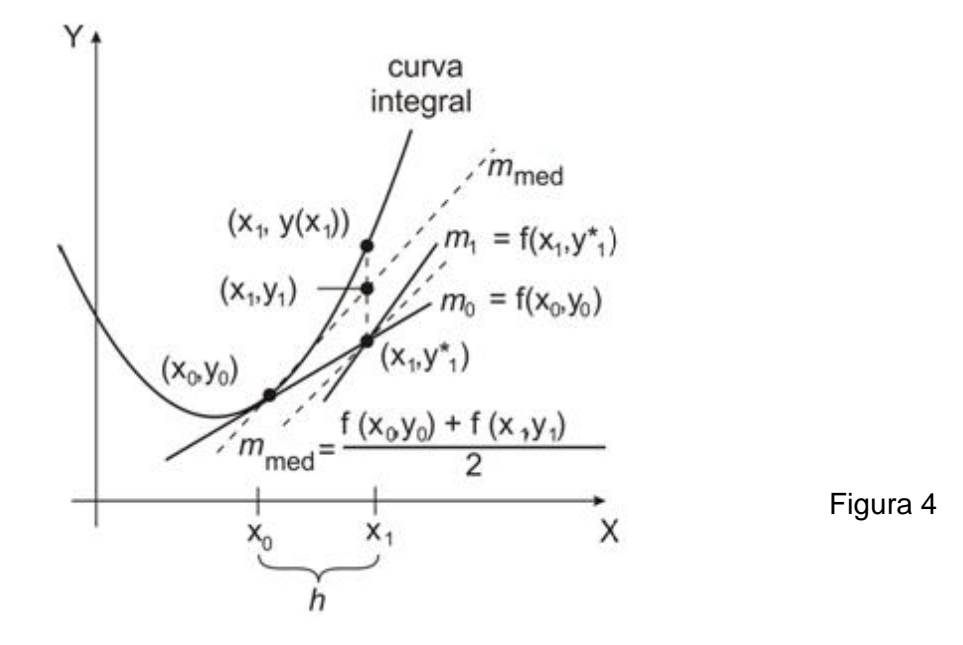

Para aproximar  $y(x_1)$  primeiramente precisamos usar em cada passo o método de Euler.

Note que  $m_0 = f(x_0, y_0)$  (inclinação do ponto inicial) e  $m_1 = f(x_1, y^*)$  $_{1}$ ) (inclinação pelo 1º passo do método de Euler) são as inclinações das linhas retas sólidas.

Denotamos por  $x_1 = x_0 + h$  e por  $y^*$  $y_1 = y_0 + h f(x_0, y_0)$ 

Tomando uma média dessas inclinações, isto é,

$$
m_{med} = \frac{f(x_0, y_0) + f(x_1, y^*)}{2}
$$

Obtemos a inclinação das retas tracejadas. Em lugar de avançarmos ao longo da reta que passa por  $(x_0, y_0)$  com inclinação  $f(x_0, y_0)$  até o ponto com ordenada igual a  $y^*$  $_1$ , obtido pelo método usual de Euler, avançamos ao longo da reta que passa por  $(x_0, y_0)$  com inclinação  $m_{med}$  até atingirmos  $x_1$ . Logo pela observação da figura, parece plausível que  $y_1 = y_0 + h \frac{f(x_0, y_0) + f(x_1, y_0)}{2}$  $\frac{f(x_1,y_1)}{2}$  seja uma aproximação melhor que  $y^*$  $\overline{1}$ .

Se utilizamos esse processo sucessivas vezes chegamos aos valores:

$$
y_{n+1}^{*} = y_n + h f(x_n, y_n)
$$
 (Método de Euler)  

$$
y_{n+1} = y_n + h \frac{f(x_n, y_n) + f(x_{n+1}, y_{n+1})}{2}
$$
 (Método de Euler melhorado)

#### **Exemplo 7**

Através do método de Euler Melhorado obteremos o valor aproximado de  $y(1,5)$ , para o problema  $y' = 2xy$ ,  $y(1) = 1$ , já citado no exemplo 5.

Com  $x_0 = 1, y_0 = 1, f(x_n, y_n) = 2x_n y_n, n = 0$  e  $h = 0,1$ , calculamos em primeiro lugar usando o método de Euler:

$$
y_{1}^{*} = y_{0} + (0,1)(2x_{0}y_{0}) = 1 + (0,1)2(1)(1) = 1,2
$$

Então  $x_1 = 1 + h = 1 + 0, 1 = 1, 1$ 

Usamos esses valores na equação do método de Euler melhorado:

$$
y_1 = y_0 + 0.1 \frac{2x_0y_0 + 2x_1y_{1}^*}{2} = 1 + 0.1 \frac{2(1)(1) + 2(1,1)(1,2)}{2} = 1,232
$$

Para podermos comparar os cálculos feitos para  $h = 0.1$  e  $h = 0.5$  estão apresentados nas tabelas abaixo:

Tabela 5

 $h = 0,1$ 

| $X_{n}$ | $y_n$  | Valor<br>Exato<br>$y(x_n)$ | Erro<br>Abs. | Erro %<br>Relativo |
|---------|--------|----------------------------|--------------|--------------------|
| 1,00    | 1,0000 | 1,0000                     | 0,0000       | 0,00               |
| 1,10    | 1,2320 | 1,2337                     | 0,0017       | 0,14               |
| 1,20    | 1,5479 | 1,5527                     | 0,0048       | 0, 31              |
| 1,30    | 1,9832 | 1,9937                     | 0,0106       | 0,53               |
| 1,40    | 2,5908 | 2,6117                     | 0,0209       | 0,80               |
| 1,50    | 3,4509 | 3,4904                     | 0,0394       | 1,13               |

#### Tabela 6

 $h = 0.05$ 

| $X_{n}$ | $y_n$  | Valor<br>Exato<br>$y(x_n)$ | Erro<br>Abs. | Erro %<br>Relativo |
|---------|--------|----------------------------|--------------|--------------------|
| 1,00    | 1,0000 | 1,0000                     | 0,0000       | 0,00               |
| 1,05    | 1,1077 | 1,1079                     | 0,0002       | 0,02               |
| 1,10    | 1,2332 | 1,2337                     | 0,0004       | 0,04               |
| 1,15    | 1,3798 | 1,3806                     | 0,0008       | 0,06               |
| 1,20    | 1,5514 | 1,5527                     | 0,0013       | 0,08               |
| 1,25    | 1,7531 | 1,7551                     | 0,0020       | 0,11               |
| 1,30    | 1,9909 | 1,9937                     | 0,0029       | 0,14               |
| 1,35    | 2,2721 | 2,2762                     | 0,0041       | 0,18               |
| 1,40    | 2,6060 | 2,6117                     | 0,0057       | 0,22               |
| 1,45    | 3,0038 | 3,0117                     | 0,0079       | 0,26               |
| 1,50    | 3,4795 | 3,4904                     | 0,0108       | 0,31               |

Observamos que o erro relativo da tabela 5 onde o passo  $h = 0.1$ , com o método de Euler melhorado, quando chegamos em  $y(1,5)$  é de 0,31. Ao usar o método de Euler (tabela 3), com o mesmo passo o erro relativo em  $y(1,5)$  é de 16,12. Analisando com o passo  $h = 0.05$ , usando o método de Euler (tabela 4) o erro relativo é de 9,08

enquanto, com o método de Euler melhorado é de 1,13 (tabela 6). Portanto o erro relativo é consideravelmente menor através do método de Euler melhorado.

Verificando atentamente notamos que não é possível utilizar os dados da tabela 1 para determinar as entradas da tabela 3, pois as entradas apresentam valores diferentes. Uma vez que os valores de cada entrada dependem do valor da entrada anterior e todas essas são diferentes entre si, pois carregam um erro dependente de cada método a cada evolução sendo assim diferentes.

# *2.3.1 – Erro de Truncamento do Método de Euler Melhorado*

O erro local de truncamento do método de Euler melhorado é  $O(h^3)$ . A obtenção desse resultado é similar à do erro de truncamento local do método de Euler.

# **CAPÍTULO 3**

# **MÉTODO DE RUNGE-KUTTA**

Neste capítulo trataremos do método de Runge-Kutta. Será possível comparar a eficiência dos métodos de Euler, Euler melhorado e Runge-Kutta.

Carl David Runge (1856-1927), matemático e físico alemão, trabalhou muitos anos em espectroscopia. A análise de dados o levou a considerar problemas em computação numérica e o método de Runge-Kutta tem origem em seu artigo sobre soluções em 1901 por M. Wilhelm Kutta (1867-1944). Kutta era um matemático alemão que trabalhava com aerodinâmica e é, também, muito conhecido por suas contribuições importantes à teoria clássica de aerofólio.

O método de Runge-Kutta é provavelmente um dos métodos mais populares. O método de **Runge-Kutta de quarta ordem** também é um dos mais preciosos para obter soluções aproximadas de valor inicial.

Cada método de Runge-Kutta consiste em comparar um polinômio de Taylor apropriado para eliminar o cálculo das derivadas. Fazendo-se várias avaliações da função  $f$  a cada passo. Estes métodos podem ser construídos para qualquer ordem  $\alpha$ .

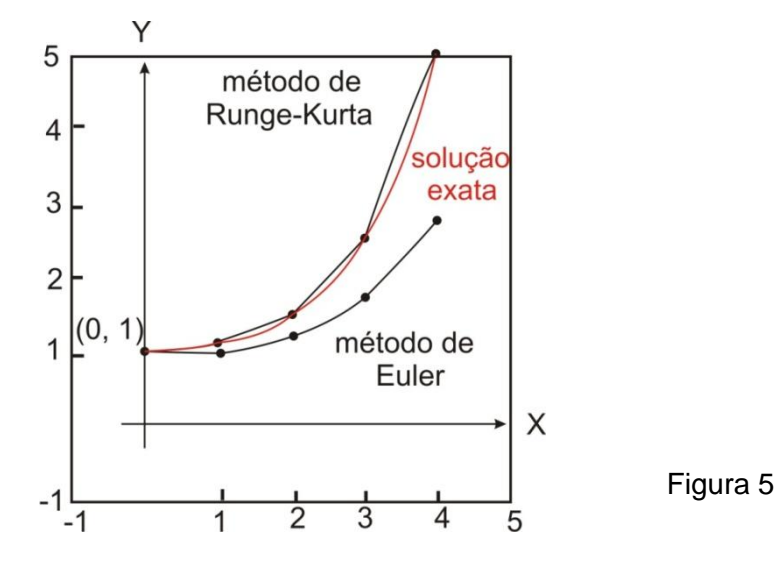

Pelo polinômio de Taylor com resto, se uma função  $y(x)$  tiver  $k + 1$  derivadas contínuas em um intervalo aberto contendo  $a \in x$ , poderemos escrever

$$
y(x) = y(a) + y'(a)\frac{x-a}{1!} + \dots + y^{(k)}(a)\frac{(x-a)^k}{k!} + y^{(k+1)}(c)\frac{(x-a)^{(k+1)}}{(k+1)!}.
$$

Onde  $c$  é algum número entre  $a \in x$ .

#### **3.1 – Runge-Kutta de primeira ordem**

Se substituirmos a por  $x_n$  e x por  $x_{n+1} = x_n + h$ , a fórmula acima se torna

$$
y(x_{n+1}) = y(x_n + h) = y(x_n) + hy'(x_n) + \frac{h^2}{2!}y''(x_n) + \dots + \frac{h^{k+1}}{(k+1)!}y^{(k+1)}(c)
$$
 (A)

onde c é agora algum número entre  $x_n$  e  $x_{n+1}$ .

Se  $k = 1$  na equação (A) e se o resto  $\frac{h^2}{\sigma^2}$  $\frac{n^2}{2!}$ y''(c) for pequeno, obtemos a fórmula de Euler:

$$
y_{n+1} = y_n + hy'_n = y_{n+1} = y_n + hf(x_n, y_n)
$$

Podemos então concluir que o procedimento de Runge-Kutta de primeira ordem é o método de Euler básico.

#### **3.2 – Runge-Kutta de segunda ordem**

Fazendo  $k = 2$  na equação (A) temos:

$$
y(x_{n+1}) = y(x_n + h) = y(x_n) + hy'(x_n) + \frac{h^2}{2!}y''(x_n) + \frac{h^3}{3!}y'''(c)
$$

Vamos escrever a segunda aproximação do polinômio de Taylor discretizando da seguinte forma:

$$
y(x_{n+1}) = y_n + h\varphi(x_n, y_n; h)
$$
 (5)

Onde  $\varphi = ak_1 + bk_2$ 

Procurando a,  $k_1$ , b e  $k_2$  de modo que  $y_n + h\varphi(x_n, y_n; h)$ Seja igual ao Polinômio de Taylor de ordem 2, isto é:

$$
h\varphi(x_n, y_n; h) = h.(ak_1 + bk_2) = h\left(y'(x_n) + \frac{h}{2}y''(x_n)\right)
$$
 (B)

Podemos considerar  $k_1 = y'(x_n) = f(x_n, y_n)$  e

Para comparar o segundo somando, vamos expandir  $k_2$  com o seu polinômio de Taylor de ordem 1, (centrado  $(x_n, y_n)$ , isto é  $h = 0$ ).

$$
k_2 = f(x_n, y_n) + \alpha h \frac{\partial f}{\partial x} + \beta h f(x_n, y_n) \cdot \frac{\partial f}{\partial y}(x_n, y_n) + O(h^2)
$$

$$
(*): ak_1 + bk_2 = (a+b)f(x_n, y_n) + b\alpha h.\frac{\partial f}{\partial x} + b\beta hf(x_n, y_n).\frac{\partial f}{\partial y}(x_n, y_n)
$$

(\*\*): 
$$
y'(x_n) + \frac{h}{2}y''(x_n) = f(x_n, y_n) + \frac{h}{2} \left[ \frac{\partial f}{\partial x}(x_n, y_n) + f(x_n, y_n) \frac{\partial f}{\partial y}(x_n, y_n) \right]
$$

Comparando  $(*)$  com  $(**)$  e igualando, temos que:

$$
a + b = 1
$$
,  $b\alpha = \frac{1}{2} e b\beta = \frac{1}{2}$ 

que contém infinitas soluções.

Observe que, uma solução das equações acima é  $a = b = \frac{1}{a}$  $\frac{1}{2}$  *e*  $\alpha = \beta = 1$ *,* então (5) reduz-se à fórmula de Euler melhorada.

De fato:

$$
y_{n+1} = y_n + ak_1 + bk_2
$$

$$
a = b = \frac{1}{2}
$$
  

$$
y_{n+1} = y_n + \frac{1}{2} k_1 + \frac{1}{2} k_2
$$
  

$$
k_1 = f(x_n, y_n)
$$

$$
k_2 = f(x_n + \alpha h, y_n + \beta k_1)
$$
  

$$
y_{n+1} = y_n + \frac{1}{2} \left( h f(x_n, y_n) \right) + \frac{1}{2} \left( h f(x_n + \alpha h, y_n + \beta f(x_n, y_n)) \right)
$$

 $\alpha = \beta = 1$ 

$$
y_{n+1} = y_n + \frac{(hf(x_n, y_n)) + (hf(x_n + h, y_n + hf(x_n, y_n)))}{2}
$$

como

 $x_n + h = x_{n+1}$ 

então

$$
y_{n+1} = y_n + \frac{hf(x_n, y_n) + (hf(x_{n+1}), y_n + hf(x_n, y_n)))}{2}
$$

e

 $y_n + hf(x_n, y_n) = y^*$ n Temos o método de Euler melhorado

$$
y_{n+1} = y_n + \frac{hf(x_n, y_n) + f(x_{n+1}, y_{n+1}^*)}{2}
$$

Como a fórmula coincide com um polinômio de Taylor de grau dois, o erro de truncamento local desse método será  $O(h^3)$ .

#### **3.3 – Runge-Kutta de terceira ordem**

Os métodos de Runge-Kutta de ordens mais elevadas são obtidos de modo semelhante aos de 2ª ordem.

Fazendo  $k = 3$  na equação (A):

$$
y(x_{n+1}) = y(x_n + h) = y(x_n) + hy'(x_n) + \frac{h^2}{2!}y''(x_n) + \frac{h^3}{3!}y'''(x_n) + \frac{h^4}{4!}y^{(4)}(c)
$$

Considerando:

$$
y(x_{n+1}) = y_n + h\varphi(x_n, y_n; h)
$$

Os métodos de 3ª ordem, por exemplo, possuem a função incremento  $\varphi(x_n, y_n; h) = \alpha k_1 + \beta k_2 + \gamma k_3$  onde  $k_1, k_2, e, k_3$  aproximam derivadas em vários pontos do intervalo  $[x_n, x_{n+1}]$ . Aqui faz-se:

$$
k_1 = f(x_n, y_n)
$$
  
\n
$$
k_2 = f(x_n + \alpha_1 h, y_n + \beta_1 h k_1)
$$
  
\n
$$
k_3 = f(x_n + \alpha_2 h, y_n + \beta_2 h k_2 + (\alpha_2 - \beta_2) h k_1)
$$

Para determinação de  $\alpha$ ,  $\beta$ ,  $\gamma$ ,  $\alpha_1$ ,  $\beta_1$ ,  $\alpha_2$ ,  $\beta_2$  expandem-se  $k_2$  e  $k_3$  em torno de  $(x_n, y_n)$ num polinômio de Taylor de grau três.

$$
p_3(x) = y(a) + y'(a)(x - a) + \frac{y''(a)}{2!}(x - a)^2 + \frac{y'''(a)}{3!}(x - a)^3
$$

Expande-se, também, a solução teórica  $y(x)$  em torno de  $x_n$  numa série de Taylor. Os coeficientes de mesma potência de  $h$  até  $h^3$  inclusive são igualados, chegandose ao sistema:

$$
\begin{cases}\n\alpha + \beta + \gamma + \delta = 1 \\
\beta_1 b + \alpha_2 c = \frac{1}{2} \\
\beta_1^2 b + \alpha_2^2 c = \frac{1}{3} \\
c\alpha_1 \beta_2 = \frac{1}{6}\n\end{cases}
$$

Um método de 3ª ordem bastante conhecido é o seguinte:

$$
\begin{cases}\ny_{n+1} = y_n + \frac{1}{6}(k_1 + 4k_2 + k_3), n = 0, 1, \dots, m - 1 \\
k_1 = f(x_n, y_n) \\
k_2 = f\left(x_n + \frac{h}{2}, y_n + \frac{h}{2}k_1\right) \\
k_3 = f(x_n + h, y_n + 2hk_2 - hk_1)\n\end{cases}
$$

O erro de truncamento local do Runge-Kutta de terceira ordem é  $y^{(4)}(c) \frac{h^4}{dt}$  $\frac{n}{4!}$  ou  $O(h^4)$ 

### **3.4 – Método de Runge-Kutta de Quarta Ordem**

Fazendo  $k = 4$  na equação (A):

$$
y(x_{n+1}) = y(x_n + h) = y(x_n) + hy'(x_n) + \frac{h^2}{2!}y''(x_n) + \frac{h^3}{3!}y'''(x_n) + \frac{h^4}{4!}y^{(4)}(x_n) + \frac{h^5}{5!}y^{(5)}(c)
$$

O procedimento de Runge-Kutta de quarta ordem consiste em encontrar constantes apropriadas de tal forma que a fórmula:

$$
y_{n+1} = y_n + ak_1 + bk_2 + ck_3 + dk_4
$$

Considerando:

$$
y(x_{n+1}) = y_n + h\varphi(x_n, y_n; h)
$$

Onde:

$$
k_1 = hf(x_n, y_n)
$$
  
\n
$$
k_2 = hf(x_n + \alpha_1 h, y_n + \beta_1 k_1)
$$
  
\n
$$
k_3 = hf(x_n + \alpha_2 h, y_n + \beta_2 k_1 + \beta_3 k_2)
$$
  
\n
$$
k_4 = hf(x_n + \alpha_3 h, y_n + \beta_4 k_1 + \beta_5 k_2 + \beta_6 k_3)
$$

coincide com um polinômio de Taylor de grau quatro.

$$
p_4(x) = y(a) + y'(a)(x - a) + \frac{y''(a)}{2!}(x - a)^2 + \frac{y'''(a)}{3!}(x - a)^3 + \frac{y^{(4)}(a)}{4!}(x - a)^4
$$

Isso resulta em 11 equações em 13 incógnitas, ou seja, possui infinitas soluções. O mais popular é o método abaixo:

$$
y_{n+1} = y_n + \frac{1}{6}(k_1 + 2k_2 + 2k_3 + k_4)
$$
  
\n
$$
k_1 = hf(x_n, y_n)
$$
  
\n
$$
k_2 = hf(x_n + \frac{1}{2}h, y_n + \frac{1}{2}k_1)
$$
  
\n
$$
k_3 = hf(x_n + \frac{1}{2}h, y_n + \frac{1}{2}k_2)
$$
  
\n
$$
k_4 = hf(x_n + h, y_n + k_3)
$$
  
\n(6)

É aconselhável observar com cuidado as fórmulas em (6); observe que  $k_2$  depende de  $k_1$ ,  $k_3$  depende de  $k_2$  e  $k_4$  depende de  $k_3$ . Além disso,  $k_2$  e  $k_3$  envolvem aproximações às inclinações no ponto médio do intervalo entre  $x_n$  e  $x_{n+1}$ .

Como a primeira equação em (6) deve coincidir com um polinômio de Taylor de grau quatro, o erro de truncamento local desse método é

$$
y^{(5)}(c) \frac{h^5}{5!}
$$
 ou  $O(h^5)$ 

#### **Exemplo 8**

Vamos calcular usando o método de Runge-Kutta uma aproximação de  $y(1,5)$  para a solução de  $y' = 2xy$ ,  $y(1) = 1$ , usada no exemplo 5, com  $h = 0.1$ .

Com 
$$
n = 0
$$
  
\nDe (6), obtenos:  
\n $k_1 = hf(x_n, y_n)$   
\n $k_1 = (0,1)f(x_0, y_0) = (0,1)(2x_0y_0) = 0,2$   
\n $k_2 = hf(x_n + \frac{1}{2}h, y_n + \frac{1}{2}k_1)$   
\n $k_2 = (0,1)f\left(x_0 + \frac{1}{2}(0,1), y_0 + \frac{1}{2}(0,2)\right) = (0,1)2\left(x_0 + \frac{1}{2}(0,1)\right)\left(y_0 + \frac{1}{2}(0,2)\right) = 0,231$   
\n $k_3 = hf(x_n + \frac{1}{2}h, y_n + \frac{1}{2}k_2)$   
\n $k_3 = (0,1)f\left(x_0 + \frac{1}{2}(0,1), y_0 + \frac{1}{2}(0,231)\right) = (0,1)2\left(x_0 + \frac{1}{2}(0,1)\right)\left(y_0 + \frac{1}{2}(0,231)\right)$   
\n $= 0,234255$   
\n $k_4 = hf(x_n + h, y_n + k_3)$   
\n $k_4 = (0,1)f(x_0 + (0,1), y_0 + 0,234255) = (0,1)2(x_0 + 0,1)(y_0 + 0,234255)$   
\n $= 0,2715361$ 

E portanto,

$$
y_1 = y_0 + \frac{1}{6}(k_1 + 2k_2 + 2k_3 + k_4)
$$
  
=  $1 + \frac{1}{6}(0.2 + 2(0.231) + 2(0.234255) + 0.2715361 = 1.23367435.$ 

Os cálculos restantes estão resumidos na tabela 7, cujas casas foram arredondadas para quatro casas decimais.

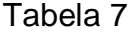

 $h=0,1$ 

| $X_n$ | $y_n$  | Valor<br>Exato<br>$y(x_n)$ | Erro<br>Abs. | Erro %<br>Relativo |
|-------|--------|----------------------------|--------------|--------------------|
| 1,00  | 1,0000 | 1,0000                     | 0,0000       | 0,00               |
| 1,10  | 1,2337 | 1,2337                     | 0,0000       | 0,00               |
| 1,20  | 1,5527 | 1,5527                     | 0,0000       | 0,00               |
| 1,30  | 1,9937 | 1,9937                     | 0,0000       | 0,00               |
| 1,40  | 2,6116 | 2,6117                     | 0,0001       | 0,00               |
| 1,50  | 3,4902 | 3,4904                     | 0,0001       | 0,00               |

Uma análise da tabela 7 mostra por que o método de Runge-Kutta de quarta ordem é tão popular. Se quatro casas decimais de precisão for tudo o que queremos, então não há necessidade de usar um tamanho de passo menor.

# **3.5 – Comparando os três métodos**

As tabelas seguintes comparam os resultados da aplicação dos métodos de Euler, Euler melhorado e Runge-Kutta de quarta ordem ao problema de valor inicial já usado acima:  $y'$ 

## Tabela 8

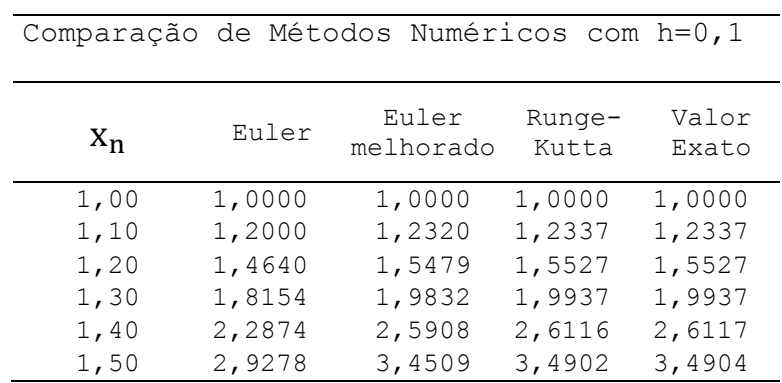

П

# Tabela 9

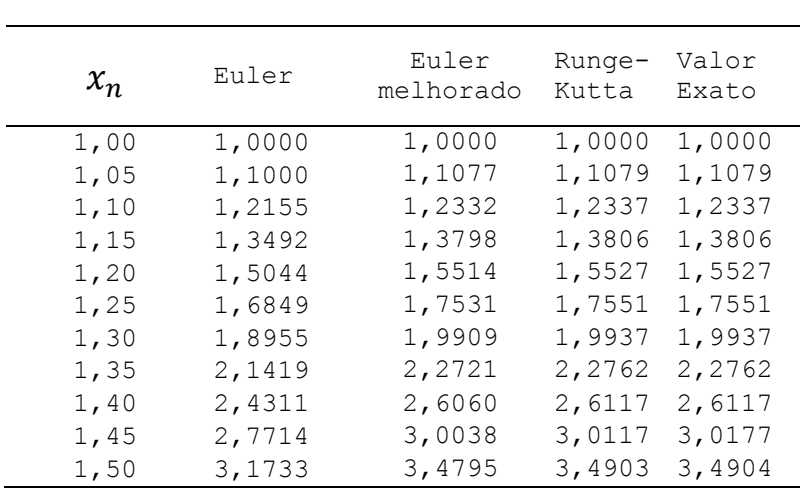

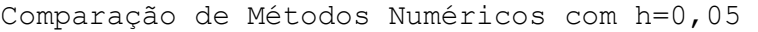

# **CAPÍTULO 4**

# **ANÁLISE DO ERRO**

A obtenção de uma solução numérica para a um problema físico por meio da aplicação de métodos numéricos nem sempre fornece valores que se encaixam dentro de limites razoáveis. Esta afirmação é verdadeira mesmo quando se aplica um método adequado e os cálculos são efetuados de uma maneira correta. Esta diferença é chamada de erro e é inerente ao processo. Neste capítulo

tentaremos analisar os erros que ocorrem ao utilizar as técnicas estudadas nos capítulos anteriores.

## **4.1 – Ordem consistente ou Ordem de consistência**

Considerando os métodos estudados nos capítulos anteriores, também denotados métodos de um passo, dizemos que o método possui **ordem consistente**  $p \geq 1$ , se o erro de truncamento local de interação satisfaz a inequação:

$$
||e(x,h)|| \le Ch^{p+1}
$$

para  $t \in [a, b]$ ,  $0 \le h \le b - x$  para alguma constante  $c \ge 0$  independentemente de  $x$  e  $h$ .

## **Teorema 3**

Suponha que o método de um passo, para solução do PVI  $y'$ possui ordem consistente  $p \geq 1$  e satisfaz a condição:

$$
\begin{cases} \|\varphi(x, u; h) - \varphi(x, v; h)\| \le L_{\varphi} \|u - v\| \\ \text{para } x \in [a, b], 0 < h \le b - x, \text{ para alguma constante } L_{\varphi} > 0 \end{cases}
$$

Então a ordem de convergência é  $p$ . Mais precisamente,

$$
max_{k=0,...N} ||y_k - y(x_k)|| \le kh^p
$$

Demonstração:

Sejam

$$
E_k = y_k - y(x_k), \quad k = 0, 1, \dots, n - 1
$$

$$
e_k = e(x_k, h_k), \quad k = 0, 1, \dots, n - 1
$$

Sabendo que  $e(x, h) = y(x) + h\varphi(x, y(x); h) - y(x + h)$ ,  $0 \le h \le h$ é o **Erro de truncamento local** no ponto  $(x + h, y(x + h))$ . Temos:

$$
e(x_{k+1}) = y(x_k) + h_k \varphi(x_k, y(x_k); h_k) - e_k \quad (7)
$$

E sabendo que o método de um passo para aproximação da solução de um PVI é da seguinte forma:

$$
y_{k+1} = y_k + h_k \varphi(x_k, y_k; h_k) \quad \textbf{(8)}
$$

Subtraindo (8) de (7) temos:

$$
E_{k+1} = E_k + h(\varphi(x_k, y_k) - \varphi(x_k, y(x_k); h_k)) + e_k
$$

e,

$$
||E_{k+1}|| \le ||E_k|| + h||\varphi(x_k, y_k; h_k) - \varphi(x_k, y(x_k); h_k)|| + ||e_k||
$$
  

$$
\le (1 + hL_{\varphi})||E_k|| + hCh^p{}_{max}
$$

Fazendo  $E_0 = 0$ , a proposição é resultado direto do lema:

Lema 1:

Para números  $L > 0, a_k > 0, h_k > 0$  e  $b > 0$  se

$$
a_{k+1} \le (1 + hL)a_k + hb \quad l = 0, 1, ..., N - 1
$$

É satisfeita, então a desigualdade  $a_k \leq \frac{e^L}{2}$  $\frac{t_k-1}{L}b+e^{Lt_k}a_0$  com  $t_k=\sum_j^k$  $\int_0^{\infty}$  j = 0 h  $(0, ..., N)$  é válida.

#### **4.2 – Erro do método de ordem 2 (Euler melhorado)**

No capítulo 2, em 2.2.2, mostramos para o método de Euler que se  $y(x)$  possui **segunda derivada contínua** num intervalo fechado  $[x_n, x_{n+1}]$ , que contém os pontos sobre os quais está sendo feita a discretização, então existe o máximo de  $y''(x)$  neste intervalo que denotamos por:

$$
M_2 = \max |y''(x)|, \quad x \in [x_n, x_{n+1}]
$$

Assim:

 $|y''(c)| \leq M_2$   $\forall c \in [x_n, x_{n+1}]$ 

 $|R(x)| = |y''(c)|^{\frac{h}{a}}$  $\left|\frac{h^2}{2!}\right|=\frac{h}{2}$  $\frac{h^2}{2!}|y''(c)| \leq \frac{M}{2}$  $\frac{2^{n}}{2!}$   $\forall c \in [x_{n}, x_{n+1}]$ 

Então o erro de truncamento local do método de Euler e de ordem  $O(h^2)$  e como visto no teorema 3, a ordem do erro de truncamento global será  $O(h^4)$ 

## **Teorema 4**

O método de Euler melhorado possui ordem de consistência  $p = 2$  se a função  $f: [a, b] \times \mathbb{R}^n \to \mathbb{R}^n$  é de classe C<sup>2</sup>.

#### Demonstração:

A prova será dada para o caso  $n = 1$ . Sabendo que a solução de  $y'$ com condição inicial  $y(a) = \hat{y}$  é da mesma classe de derivação de f, pela expansão de Taylor para  $\varphi(x, y(x); h)$  com respeito a  $h = 0$  e à solução y com respeito a x nos dá:

$$
\varphi(x, y(x); h) = \left[ (a_1 + a_2)f + h\left(a_2b_1\frac{\partial f}{\partial x} + a_2b_2\frac{\partial f}{\partial y}\right) \right](x, y(x)) + O(h^2)
$$
  

$$
y(x + h) = y(x) + y'(x)h + y''(x)\frac{h^2}{2} + O(h^3)
$$
  

$$
y(x + h) = y(x) + f(x, y(x))h + \left(\frac{\partial f}{\partial x} + f\frac{\partial f}{\partial y}\right)(x, y(x))\frac{h^2}{2} + O(h^3)
$$

A partir das quais

$$
e(x,h) = y(x) + h\varphi(x,y(x);h) - y(x+h)
$$

Assim

$$
e(x,h) = O(h^3)
$$

Se o erro de truncamento local é  $O(h^3)$  então o erro de truncamento global é de ordem  $O(h^2)$ 

#### **4.3 – Erro dos métodos de ordens 3 e 4**

De maneira análoga, pode-se analisar o erro de truncamento local e global dos métodos de terceira e quarta ordem, portanto o método de Runge-Kutta de terceira possui erro de truncamento local ordem  $O(h^4)$  e global  $O(h^3)$ . O método de Runge-Kutta de quarta ordem possui erro de truncamento local ordem  $O(h^5)$  e erro de truncamento global ordem  $O(h^4)$ , daí o nome do método, Runge-Kutta de *quarta ordem.*

#### **4.4 – Erro de arredondamento**

Se efetuarmos o cálculo em aritmética com apenas um número finito de dígitos isso nos leva a um erro de arredondamento  $R_k$  definido por:

$$
R_k = y_k - Y_k
$$

Onde  $Y_k$  é o valor computado de fato pelo método numérico dado.

O erro de arredondamento é, claramente, de natureza mais aleatória, depende do tipo de computador utilizado, da ordem em que os cálculos são efetuados, do método de arredondamento, e assim por diante. Por isso, vamos fazer apenas uma análise qualitativa sem muito rigor matemático.

O valor absoluto do erro total em se calcular  $\varphi(x_k)$  é dado por

$$
|\varphi(x_k) - Y_k| = |\varphi(x_k) - y_k + y_k - Y_k|
$$
  
\n
$$
\leq |\varphi(x_k) - y_k| + |y_k - Y_k| \leq |E_k| + |R_k|
$$

Logo o erro total é limitado pela soma dos valores absolutos dos erros de iteração e de arredondamento.

Mostramos para o método de Euler, que o erro de iteração local é proporcional a  $h^2$ e que, para um intervalo finito, o erro de iteração global é, no máximo, uma constante vezes  $h$ . Se  $h$  for muito pequeno, serão necessários muitos passos para se cobrir um intervalo fixo e o erro de arredondamento global pode ser maior do que o erro de interação global. A figura (6) ilustra essa situação graficamente. Suponhamos que o erro de arredondamento  $R_k$  é proporcional ao número de cálculos efetuados e, portanto, é inversamente proporcional a  $h$ . Sabendo que o erro total é limitado por  $|E_k| + |R_k|$ ; logo, queremos escolher h de modo a minimizar esta quantidade. O valor ótimo de  $h$  ocorre quando a taxa de crescimento do erro de iteração (quando  $h$  aumenta) é equilibrada pela taxa de decaimento do erro de arredondamento.

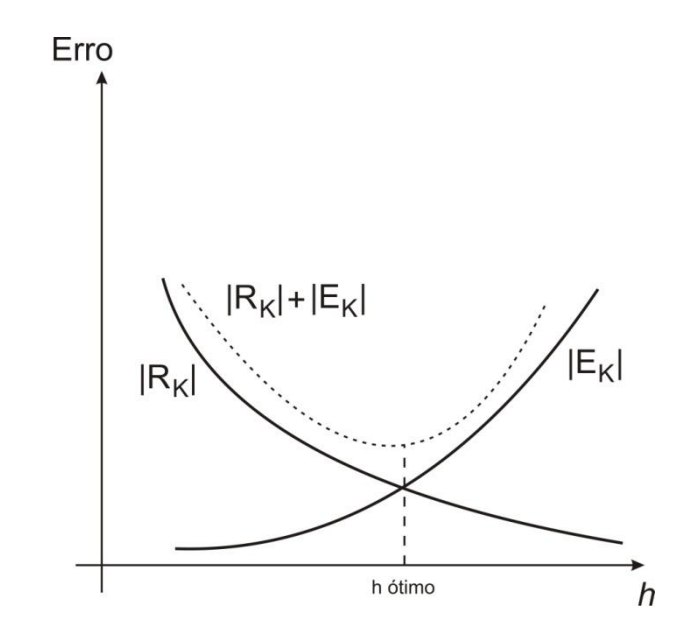

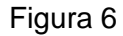

Pela figura 6, podemos observar que se o erro de truncamento for de ordem maior, resultará em uma curva abaixo da mostrada  $|E_k|$ , neste caso, o h ótimo aumentará. Então é preciso um estudo com o intuito de adequar o passo para realizar os cálculos de modo que se obtenha um erro total que não interfira tanto nos cálculos a ponto de torna-los inválidos.

Bibliografia:

HUMBERTO José Bortalossi. **Cálculo Diferencial a várias variáveis:** uma introdução à teoria de otimização. Coleção Matmídia. Editora PUC Rio.

BOYCE, E. William, DIPRIMA, C. Richard. **Equações diferenciais elementares e problemas de valores de contorno**. Sétima edição, editora LTC.

BARROSO, Leonidas Conceição; et al. **Calculo numérico (com aplicações)**. 2. Ed. Minas Gerais, editora HARBRA.

Métodos Numéricos, Adriana Xavier Freitas, Danielle Franco Nicolau, Prof. Armando. Departamento de Matemática – UFMG – 12 de dezembro de 2008